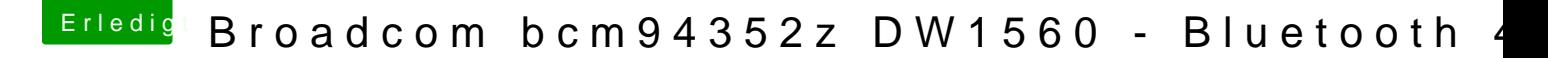

Beitrag von anonymous\_writer vom 7. Mai 2018, 15:20

Du benötigst dazu nur für diese Karte den Kext Brc BrcmPatchRAM2.kext im EFI Ordner "/EFI/CLOVER/kexts/Other"

[https://bitbucket.org/RehabMan/os-x-brcmpat](https://bitbucket.org/RehabMan/os-x-brcmpatchram/downloads/)chram/downloads/